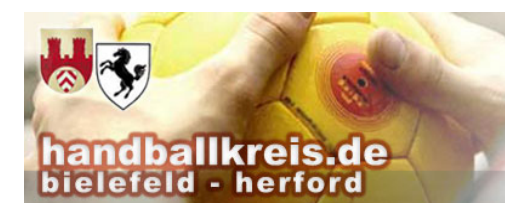

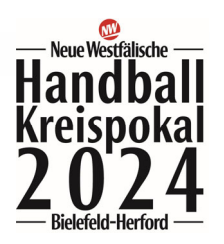

## **Anleitung für Ausrichter/Zeitnehmer/Sekretäre für den SBO beim NWKP**

**1. Die Spiele sind im SBO unter der Vereinsnummer des Ausrichters zu laden** 

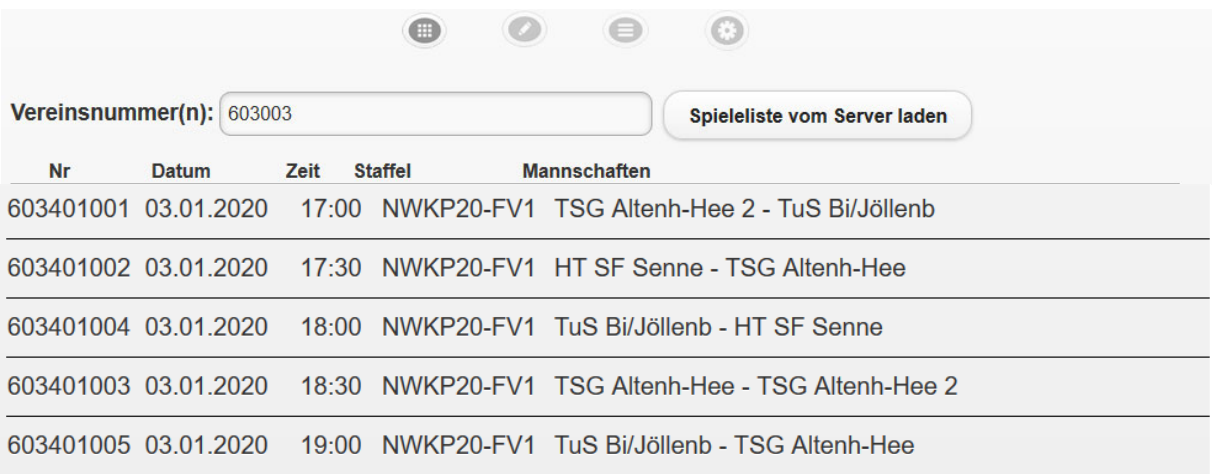

**2. Folgende Punkte sind dann zu bearbeiten:** 

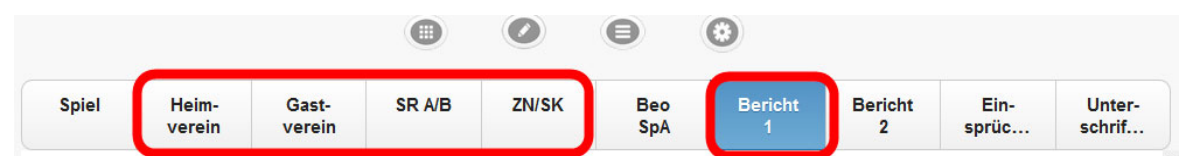

**3. Der PIN Heim- und der Gastverein sollte (im Vorfeld von den teilnehmenden Vereinen) einheitlich auf 2024 eingestellt sein.** 

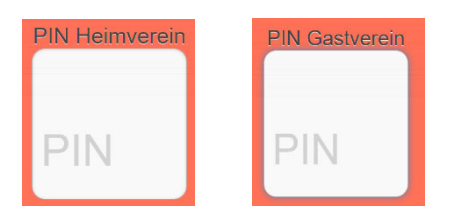

**4. Es wird 1 x 20 gespielt. Die Halbzeiten sind mit 10:00 Minuten angegeben.**

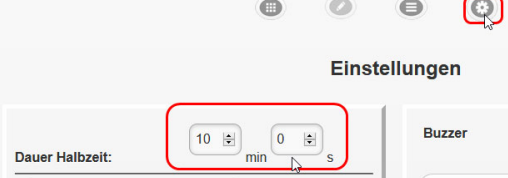

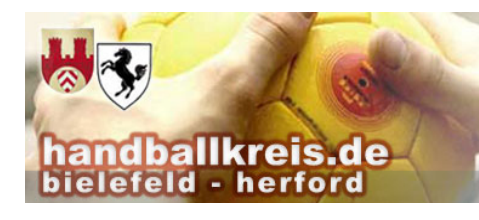

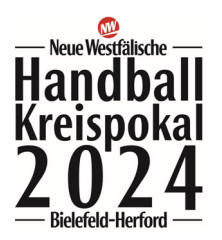

## **Anleitung für Ausrichter/Zeitnehmer/Sekretäre für den SBO beim NWKP**

Die Spielzeit wird bei 0:00 gestartet

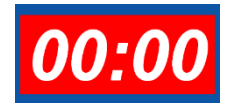

und wird nach Ablauf von 10:00 Minuten sofort wieder gestartet.

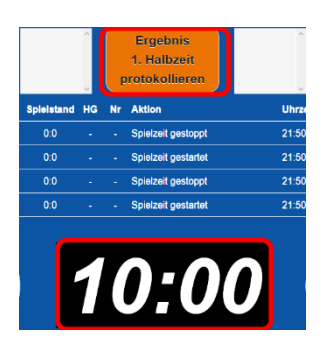

Dazu muss erst das Ergebnis 1. Halbzeit protokollieren bestätigt werden. Danach lässt sich die Uhr ca. nach 4 Sekunden sofort wieder starten. Die Sekunden Differenzen mit der Hallenuhr können in der Folgezeit korrigiert werden.

**5. Nach Spielende sind mit den SR zusammen die Eintragungen im Spielbericht zu prüfen und ggf. zu ergänzen.** 

Dazu bitte das Kampfgericht verlassen damit das nächste Spiel beginnen kann.

**6. Dann ist der Spielbericht mit dem PIN zu Unterschreiben** 

**Dazu hat jeder Mannschaftsverantwortliche der Vereine und die Schiedsrichter den PIN zu erfassen.**

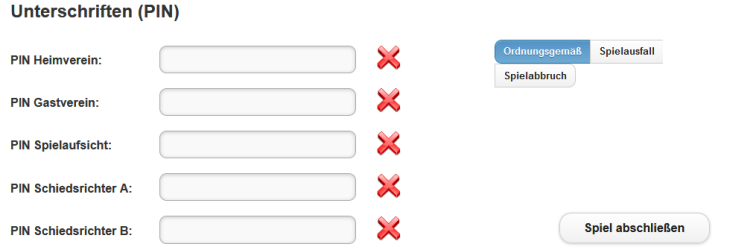

**7. Danach ist das Spiel abzuschließen. Die Ausrichter und Aufsichten achten auf eine korrekte Online-Übertragung.**